# Ongoing efforts to generate "tagged PDF" using pdfT<sub>E</sub>X DML 2009 Workshop

Ross Moore

Department of Mathematics Macquarie University Sydney, Australia

8-9 July 2009

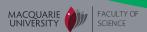

- PDF standards
  - PDF/X, PDF/A, PDF/UA, etc.
  - What is a "tagged PDF"?
- 2 MathML tagging within a PDF
- Where to from here?
  - The Team
  - References
  - Discussion Items

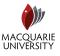

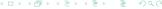

- PDF standards
  - PDF/X, PDF/A, PDF/UA, etc.
  - What is a "tagged PDF"?
- MathML tagging within a PDF
- Where to from here?
  - The Team
  - References
  - Discussion Items

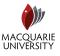

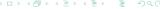

- PDF standards
  - PDF/X, PDF/A, PDF/UA, etc.
  - What is a "tagged PDF"?
- MathML tagging within a PDF
- Where to from here?
  - The Team
  - References
  - Discussion Items

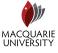

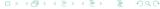

- PDF standards
  - PDF/X, PDF/A, PDF/UA, etc.
  - What is a "tagged PDF"?
- 2 MathML tagging within a PDF
- Where to from here?
  - The Team
  - References
  - Discussion Items

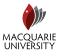

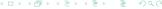

# PDF/X, PDF/A, PDF/UA, etc.

- wikipedia
- ISO PDF (ISO 32000:1-2008); PDF 1.7
- wikipedia wikipedia
- PDF/UA (ISO/AWI 14289); Universal Accessibility
- wikipedia
- PDF/E (ISO 24517-1:2008); Engineering, 3D drawings
- wikipedia
- PDF/X (ISO 15929:2002); eXchange & production printing

PDF/A (ISO 19005-1:2005); Archive, PDF/A-1a, PDF/A-1b

- ISO 15930-1: PDF/X-1:2001, PDF/X-1a:2001;
   CMYK + Spot Colors, based on PDF 1.3
- ISO 15930-2: PDF/X-2 (not available online)
- ISO 15930-3: PDF/X-3:2002; ICC profiles, PDF 1.3 based
- ISO 15930-4: PDF/X-1a:2003; PDF 1.4 based
- ISO 15930-5: PDF/X-2:2003; external links, PDF 1.4 based
- ISO 15930-6: PDF/X-3:2003; PDF 1.4 based
- ISO 15930-7: PDF/X-4:2008; PDF 1.6 based & PDF/X-4p with external profiles

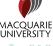

# PDF/X, PDF/A, PDF/UA, etc.

wikipedia

ISO PDF (ISO 32000:1-2008); PDF 1.7

wikipedia wikipedia PDF/A (ISO 19005-1:2005); Archive, PDF/A-1a, PDF/A-1b

wikipedia

PDF/UA (ISO/AWI 14289); Universal Accessibility
 PDF/E (ISO 24517-1:2008); Engineering, 3D drawings

wikipedia

PDF/X (ISO 15929:2002); eXchange & production printing

- ISO 15930-1: PDF/X-1:2001, PDF/X-1a:2001;
   CMYK + Spot Colors, based on PDF 1.3
- ISO 15930-2: PDF/X-2 (not available online)
- ISO 15930-3: PDF/X-3:2002; ICC profiles, PDF 1.3 based
- ISO 15930-4: PDF/X-1a:2003; PDF 1.4 based
- ISO 15930-5: PDF/X-2:2003; external links, PDF 1.4 based
- ISO 15930-6: PDF/X-3:2003; PDF 1.4 based
- ISO 15930-7: PDF/X-4:2008; PDF 1.6 based
   & PDF/X-4p with external profiles

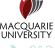

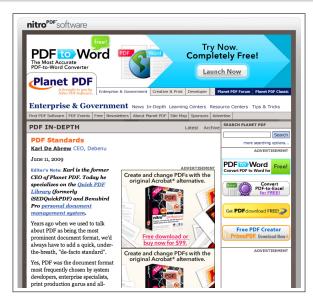

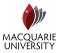

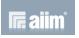

- PDF/A-2 (2011 ?)
  - ISO 19005-2, based upon ISO 32000-1 (ISO PDF)
  - ISO 19005-3, dynamic media (movies, sounds, 3D, etc)

- PDF/X-5, ISO 15930-8; PDF 1.6 based late 2008
- PDF/VT (Variable & Transactional Printing) ???
- PDF/UA, ISO 32000-2 (2011–2012)
  - 32000-math, MathML-2.0

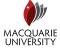

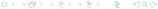

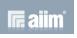

- PDF/A-2 (2011 ?)
  - ISO 19005-2, based upon ISO 32000-1 (ISO PDF)
  - ISO 19005-3, dynamic media (movies, sounds, 3D, etc)

vikipedia

- PDF/X-5, ISO 15930-8; PDF 1.6 based late 2008
- PDF/VT (Variable & Transactional Printing) ???
- PDF/UA, ISO 32000-2 (2011–2012)
  - 32000-math. MathML-2.0

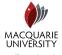

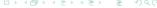

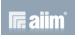

- PDF/A-2 (2011 ?)
  - ISO 19005-2, based upon ISO 32000-1 (ISO PDF)
  - ISO 19005-3, dynamic media (movies, sounds, 3D, etc)

- PDF/X-5, ISO 15930-8; PDF 1.6 based late 2008
- PDF/VT (Variable & Transactional Printing) ???
- PDF/UA, ISO 32000-2 (2011–2012)
  - 32000-math. MathML-2.0

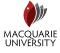

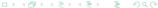

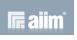

- PDF/A-2 (2011 ?)
  - ISO 19005-2, based upon ISO 32000-1 (ISO PDF)
  - ISO 19005-3, dynamic media (movies, sounds, 3D, etc)

- PDF/X-5, ISO 15930-8; PDF 1.6 based late 2008
- PDF/VT (Variable & Transactional Printing) ???
- PDF/UA, ISO 32000-2 (2011–2012)
  - 32000-math. MathML-2.0

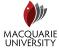

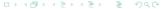

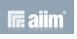

- PDF/A-2 (2011 ?)
  - ISO 19005-2, based upon ISO 32000-1 (ISO PDF)
  - ISO 19005-3, dynamic media (movies, sounds, 3D, etc)

- PDF/X-5, ISO 15930-8; PDF 1.6 based late 2008
- PDF/VT (Variable & Transactional Printing) ???
- PDF/UA, ISO 32000-2 (2011–2012)
  - 32000-math, MathML-2.0

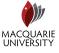

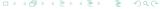

- PDF standards
  - PDF/X, PDF/A, PDF/UA, etc.
  - What is a "tagged PDF"?
- MathML tagging within a PDF
- Where to from here?
  - The Team
  - References
  - Discussion Items

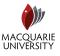

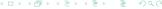

# ISO PDF Specifications tagged PDF

Tagged PDF (PDF 1.4) is a stylized use of PDF that builds on the logical structure framework described in §14.7, "Logical Structure." It defines a set of standard structure types and attributes that allow page content (text, graphics, and images) to be extracted and reused for other purposes. A tagged PDF document is one that conforms to the rules [...]. A conforming writer is not required to produce tagged PDF documents; however, if it does, it shall conform to these rules.

— PDF Reference 1.7, §14.8; 1.4, §9.7.

A tagged PDF document shall conform to the following rule:

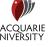

# ISO PDF Specifications tagged PDF

Tagged PDF (PDF 1.4) is a stylized use of PDF that builds on the logical structure framework described in §14.7, "Logical Structure." It defines a set of standard structure types and attributes that allow page content (text, graphics, and images) to be extracted and reused for other purposes. A tagged PDF document is one that conforms to the rules [...]. A conforming writer is not required to produce tagged PDF documents; however, if it does, it shall conform to these rules.

— PDF Reference 1.7, §14.8; 1.4, §9.7.

A tagged PDF document shall conform to the following rules:

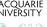

- Page content: ... rules for representing text in the page content so that characters, words, and text order can be determined reliably. All text shall be represented in a form that can be converted to Unicode.
   Word breaks shall be represented explicitly.
   Actual content shall be distinguished from artifacts of layout and pagination. Content shall be given in an order related to its appearance on the page ....
- A basic layout model: ... rules for describing the arrangement of structure elements on the page.
- Structure types: ... define the meaning of structure elements, such as paragraphs, headings, articles, tables.
- Structure attributes: ... preserve styling information used ... in laying out content on the page.

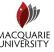

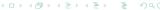

- Page content: ... rules for representing text in the page content so that characters, words, and text order can be determined reliably. All text shall be represented in a form that can be converted to Unicode.
   Word breaks shall be represented explicitly.
   Actual content shall be distinguished from artifacts of layout and pagination. Content shall be given in an order related to its appearance on the page ....
- A basic layout model: ... rules for describing the arrangement of structure elements on the page.
- Structure types: ... define the meaning of structure elements, such as paragraphs, headings, articles, tables.
- Structure attributes: ... preserve styling information used ... in laying out content on the page.

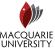

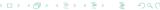

- Page content: ... rules for representing text in the page content so that characters, words, and text order can be determined reliably. All text shall be represented in a form that can be converted to Unicode.
   Word breaks shall be represented explicitly.
   Actual content shall be distinguished from artifacts of layout and pagination. Content shall be given in an order related to its appearance on the page ....
- A basic layout model: ... rules for describing the arrangement of structure elements on the page.
- Structure types: ... define the meaning of structure elements, such as paragraphs, headings, articles, tables.
- Structure attributes: ... preserve styling information used ... in laying out content on the page.

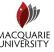

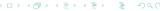

- Page content: ... rules for representing text in the page content so that characters, words, and text order can be determined reliably. All text shall be represented in a form that can be converted to Unicode.
   Word breaks shall be represented explicitly.
   Actual content shall be distinguished from artifacts of layout and pagination. Content shall be given in an order related to its appearance on the page ....
- A basic layout model: ... rules for describing the arrangement of structure elements on the page.
- Structure types: ... define the meaning of structure elements, such as paragraphs, headings, articles, tables.
- Structure attributes: ... preserve styling information used ... in laying out content on the page.

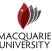

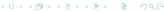

Demonstration #2.
 Structure & content tagging in a PDF document.

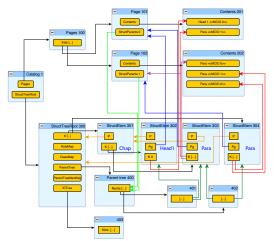

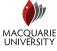

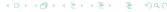

Yes "tagged PDF" is \*\$&#! complex. Another reason is that the TEX community doesn't seem to need it — well, until the publishers start to make "tagged PDF" a requirement.

— HTT, 11 May 2009.

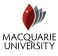

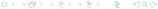

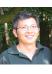

Yes "tagged PDF" is \*\$&#! complex. Another reason is that the T<sub>E</sub>X community doesn't seem to need it — well, until the publishers start to make "tagged PDF" a requirement. — HTT, 11 May 2009.

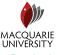

#### Demonstration #3.

/ToUnicode *maps for mathematics content, and exotics* ... with the mmap.sty package.

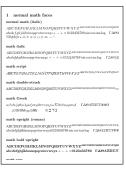

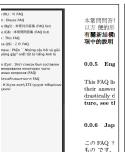

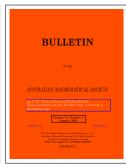

Copy/Paste math symbols

Copy/Paste multilingual

math characters in a paper

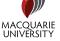

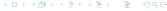

# Demonstration #4. Export to XML from Adobe Acrobat Pro.

Does any other software do this?

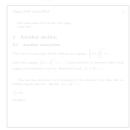

f3b.pdf (seen earlier)

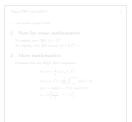

f8b.pdf (has more maths)

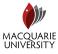

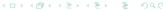

 Demonstration #4. Export to XML from Adobe Acrobat Pro.

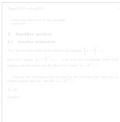

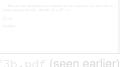

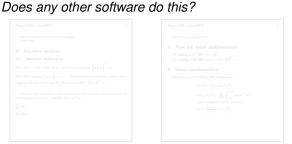

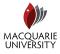

 Demonstration #4. Export to XML from Adobe Acrobat Pro.

#### Does any other software do this?

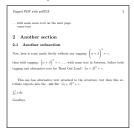

f3b.pdf (seen earlier) f8b.pdf (has more maths)

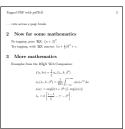

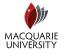

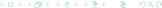

- for tagging content and building the structure tree:
   \pdfstartmarkedcontent [\lambda ttr spec \rangle] \lambda parent id \rangle \tag name \rangle \pdfstructelem [\lambda ttr spec \rangle] \lambda parentid \rangle \tag id \rangle
- for tagging with /Alt , /ActualText , /Artifact
   \pdfstartmarkedcontent [\( (\attr spec \))] -1 \( \tag name \)
- when tagged content extends across a page boundary:
   \pdfendpagestream and \pdfstartpagestream
- adding attributes to /StructTreeRoot; e.g.,
   \pdfstructtreeroot {/RoleMap \( \precedex /Para \) /P /Head /H1 \( \precedex \)}

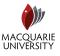

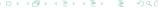

- for tagging content and building the structure tree:
   \pdfstartmarkedcontent [\langle attr spec \rangle] \langle parent id \rangle \langle tag name \rangle \pdfstructelem [\langle attr spec \rangle] \langle parentid \rangle \langle id \rangle
- for tagging with /Alt , /ActualText , /Artifact
   \pdfstartmarkedcontent [\( (\attr spec \))] -1 \( \tag name \)
- when tagged content extends across a page boundary:
   \pdfendpagestream and \pdfstartpagestream
- adding attributes to /StructTreeRoot; e.g.,
   \pdfstructtreeroot {/RoleMap \leftsize /Para /P /Head /H1 \leftsize}

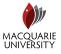

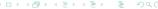

- for tagging content and building the structure tree:
   \pdfstartmarkedcontent [\langle attr spec \rangle] \langle parent id \rangle \langle tag name \rangle \pdfstructelem [\langle attr spec \rangle] \langle parentid \rangle \langle id \rangle
- for tagging with /Alt , /ActualText , /Artifact
   \pdfstartmarkedcontent [(attr spec)] -1 \langle tag name \rangle
- when tagged content extends across a page boundary:
   \pdfendpagestream and \pdfstartpagestream
- adding attributes to /StructTreeRoot; e.g.,
   \pdfstructtreeroot {/RoleMap \leftleft /Para /P /Head /H1 \infty}

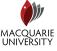

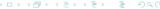

- for tagging content and building the structure tree:
   \pdfstartmarkedcontent [\langle attr spec \rangle] \langle parent id \rangle \langle tag name \rangle \pdfendmarkedcontent
   \pdfstructelem [\langle attr spec \rangle] \langle parentid \rangle \langle id \rangle
- for tagging with /Alt , /ActualText , /Artifact
   \pdfstartmarkedcontent [(attr spec)] -1 (tag name)
- when tagged content extends across a page boundary:
   \pdfendpagestream and \pdfstartpagestream
- adding attributes to /StructTreeRoot; e.g.,
   \pdfstructtreeroot {/RoleMap \leftsize /Para /P /Head /H1 \leftsize}

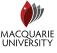

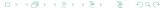

- for tagging content and building the structure tree:
   \pdfstartmarkedcontent [\langle attr spec \rangle] \langle parent id \rangle \langle tag name \rangle \pdfendmarkedcontent
   \pdfstructelem [\langle attr spec \rangle] \langle parentid \rangle \langle id \rangle
- for tagging with /Alt , /ActualText , /Artifact
   \pdfstartmarkedcontent [(attr spec)] -1 (tag name)
- when tagged content extends across a page boundary: \pdfendpagestream and \pdfstartpagestream
- adding attributes to /StructTreeRoot; e.g.,
   \pdfstructtreeroot {/RoleMap ≪ /Para /P /Head /H1 ≫}

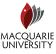

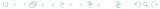

# quotes from Hàn Thế Thành

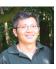

We should not rely solely on macros but should provide a few commands to ease the process. The question now is to figure out what commands we really need.

— HTT, 1 Apr 2009

... it would be good to get more people involved, since the hardest part of this is on the macro side.

Once the low-level primitives are working as expected, my part is over.

— HTT, 11 May 2009

I know you want to give credits to my part . . . However . . . in fact the most hardest [sic.] work is in the macro programming part.

— HTT, 8 Jun 2009

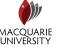

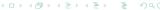

# quotes from Hàn Thế Thành

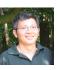

We should not rely solely on macros but should provide a few commands to ease the process. The question now is to figure out what commands we really need.

— HTT, 1 Apr 2009

... it would be good to get more people involved, since the hardest part of this is on the macro side.

Once the low-level primitives are working as expected, my part is over.

— HTT, 11 May 2009

I know you want to give credits to my part ... However ... in fact the most hardest [sic.] work is in the macro programming part. — HTT, 8 Jun 2009

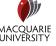

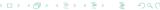

# quotes from Hàn Thế Thành

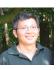

We should not rely solely on macros but should provide a few commands to ease the process. The question now is to figure out what commands we really need.

— HTT, 1 Apr 200

... it would be good to get more people involved, since the hardest part of this is on the macro side.

Once the low-level primitives are working as expected, my part is over.

— HTT, 11 May 2009

I know you want to give credits to my part ... However ... in fact the most hardest [sic.] work is in the macro programming part. — HTT, 8 Jun 2009

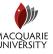

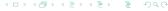

# use of the new primitives with mathematics

#### Demonstration #5.

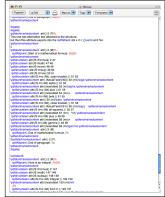

primitives only

#### Demonstration #6.

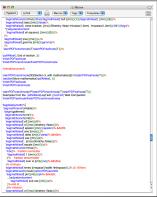

using LATEX macros

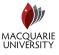

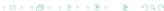

### • generating MathML from LATEX environments.

- merge the MathML with the LaTEX source from which it was generated.
- extend the support for tagging to other LATEX environments; (see Google Summer-of-Coding proposal).
- call for participation to help code these tasks.
  - ... expected time-frame: 2–3 years, depending upon available coders and/or funding.

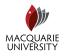

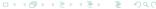

- generating MathML from LATEX environments.
- merge the MathML with the LaTEX source from which it was generated.
- extend the support for tagging to other LATEX environments; (see Google Summer-of-Coding proposal).
- call for participation to help code these tasks.
  - ... expected time-frame: 2–3 years, depending upon available coders and/or funding.

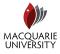

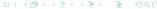

- generating MathML from LATEX environments.
- merge the MathML with the LaTEX source from which it was generated.
- extend the support for tagging to other LaTEX environments; (see Google Summer-of-Coding proposal).
- call for participation to help code these tasks.
  - ... expected time-frame: 2–3 years, depending upon available coders and/or funding.

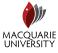

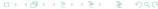

- generating MathML from LATEX environments.
- merge the MathML with the LaTEX source from which it was generated.
- extend the support for tagging to other LaTEX environments; (see Google Summer-of-Coding proposal).
- call for participation to help code these tasks.
  - ... expected time-frame: 2–3 years, depending upon available coders and/or funding.

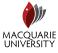

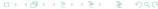

- generating MathML from LATEX environments.
- merge the MathML with the LaTEX source from which it was generated.
- extend the support for tagging to other LaTEX environments; (see Google Summer-of-Coding proposal).
- call for participation to help code these tasks.
  - ... expected time-frame: 2–3 years, depending upon available coders and/or funding.

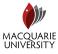

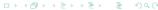

## Outline

- PDF standards
  - PDF/X, PDF/A, PDF/UA, etc.
  - What is a "tagged PDF"?
- MathML tagging within a PDF
- Where to from here?
  - The Team
  - References
  - Discussion Items

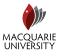

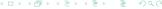

### The Team

### **Programmers:**

- Hàn Thê Thành: River Valley Technologies (Germany) pdfTEX programming, new primitives etc., mailing list.
- Ross Moore: Macquarie University, Sydney, Australia T<sub>E</sub>X and L<sup>A</sup>T<sub>E</sub>X programming, mathematics, etc.
- Neil Soiffer: Design Science (USA)
   MathPlayer software developer, liaison with Adobe Inc.

Observers: (via the email list)

- CV Radhakrishnan: River Valley Technologies (India)
- Karl Berry: President, TEX Users Group (TUG)
- arthur.reutenauer, fabio.giulitti, martin, mbana.lists, pault, vgaburici, trewin

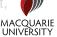

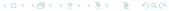

#### The Team

### Programmers:

- Hàn Thê Thành: River Valley Technologies (Germany) pdfTEX programming, new primitives etc., mailing list.
- Ross Moore: Macquarie University, Sydney, Australia T<sub>E</sub>X and L<sup>A</sup>T<sub>E</sub>X programming, mathematics, etc.
- Neil Soiffer: Design Science (USA)
   MathPlayer software developer, liaison with Adobe Inc.

### Observers: (via the email list)

- CV Radhakrishnan: River Valley Technologies (India)
- Karl Berry: President, T<sub>E</sub>X Users Group (TUG)
- arthur.reutenauer, fabio.giulitti, martin, mbana.lists, pault, vgaburici, trewin

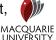

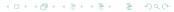

## Outline

- PDF standards
  - PDF/X, PDF/A, PDF/UA, etc.
  - What is a "tagged PDF"?
- MathML tagging within a PDF
- Where to from here?
  - The Team
  - References
  - Discussion Items

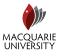

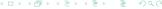

#### References

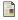

Adobe Systems Inc.; PDF Reference 1.7, November 2006.

http://www.adobe.com/devnet/pdf/pdf\_reference.html

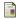

De Abrew, Karl; PDF Standards. Planet PDF — PDF in Depth, 11 June 2009.

http://www.planetpdf.com/enterprise/article.asp?ContentID=PDF\_Standards&gid=7877&nl=pp

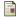

Hàn Thế Thành; Thesis — pdfT<sub>E</sub>X, published as: TUGboat, 21:4, (2000).

http://www.tug.org/TUGboat/Contents/contents21-4.html

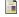

ISO 19005-1:2005; Document Management — Electronic document file format for long term preservation — Part 1: Use of PDF 1.4 (PDF/A-1).

http://www.iso.org/iso/catalogue\_detail?csnumber=38920

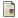

ISO/DIS 32000; Document management — Portable document format (PDF 1.7), July 2008.

http://www.iso.org/iso/catalogue\_detail?csnumber=51502

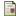

 $\hbox{W3C Working Draft; Mathematical Markup Language (MathML) Version 3.0.}\\$ 

http://www.w3.org/TR/MathML3/

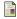

Moore, Ross R.; Advanced features for publishing mathematics, in PDF and on the Web. TUGboat, 29:3, (2008), pp. 464–473.

http://www.tug.org/TUGboat/Contents/contents29-3.html

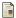

PDF/UA Universal Accessibility; websites at http://pdf.editme.com/pdfua and http://www.aiim.org/Standards/article.aspx?ID=27861

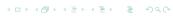

MACOUARIE

## **Outline**

- PDF standards
  - PDF/X, PDF/A, PDF/UA, etc.
  - What is a "tagged PDF"?
- MathML tagging within a PDF
- Where to from here?
  - The Team
  - References
  - Discussion Items

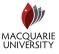

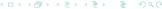

- Use of characters in the Unicode Plane-1 math-alphanumeric blocks.
- Inconsistency in PDF browser support.
- TEX to MathML converters.
- Time-frame for further work.

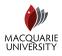

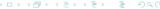

- Use of characters in the Unicode Plane-1 math-alphanumeric blocks.
- Inconsistency in PDF browser support.
- T<sub>E</sub>X to MathML converters.
- Time-frame for further work.

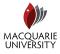

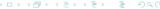

- Use of characters in the Unicode Plane-1 math-alphanumeric blocks.
- Inconsistency in PDF browser support.
- T<sub>E</sub>X to MathML converters.
- Time-frame for further work.

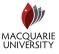

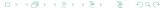

- Use of characters in the Unicode Plane-1 math-alphanumeric blocks.
- Inconsistency in PDF browser support.
- TEX to MathML converters.
- Time-frame for further work.

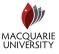

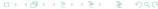